# **wikidata-taxonomy Documentation** *Release 0.6.6*

**Jakob Voß**

**Jan 18, 2018**

## **Contents**

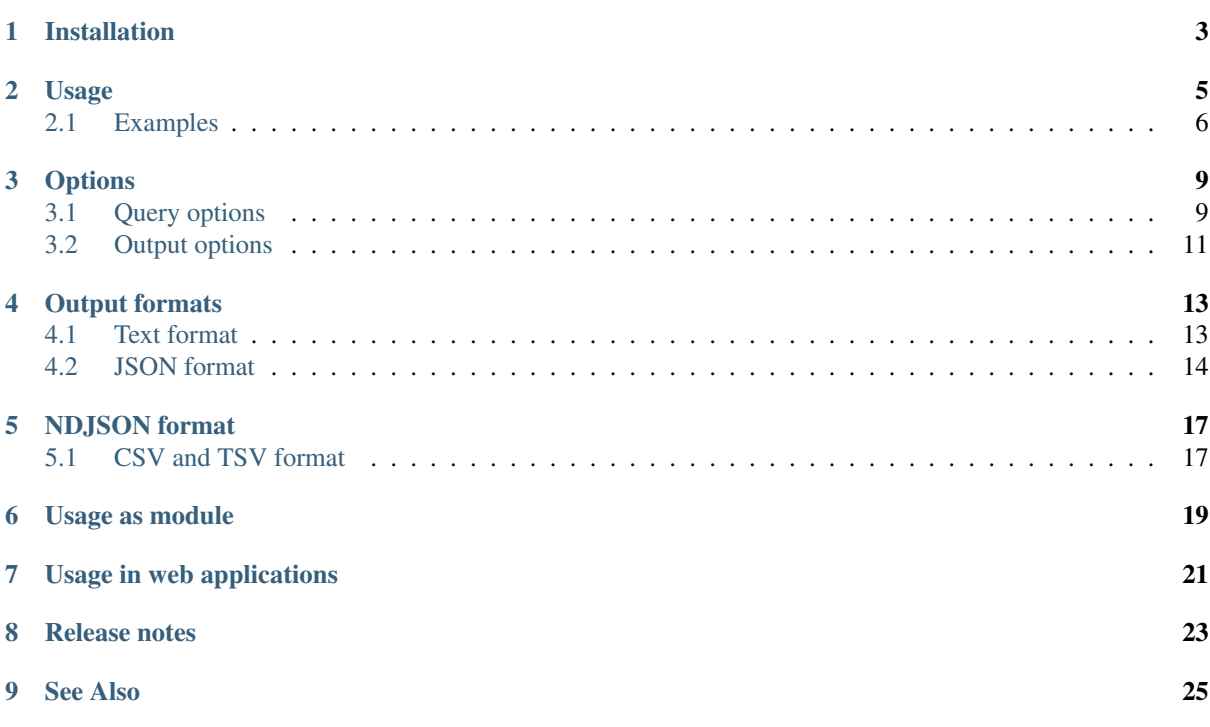

Command-line tool and library to extract taxonomies from [Wikidata.](https://wikidata.org)

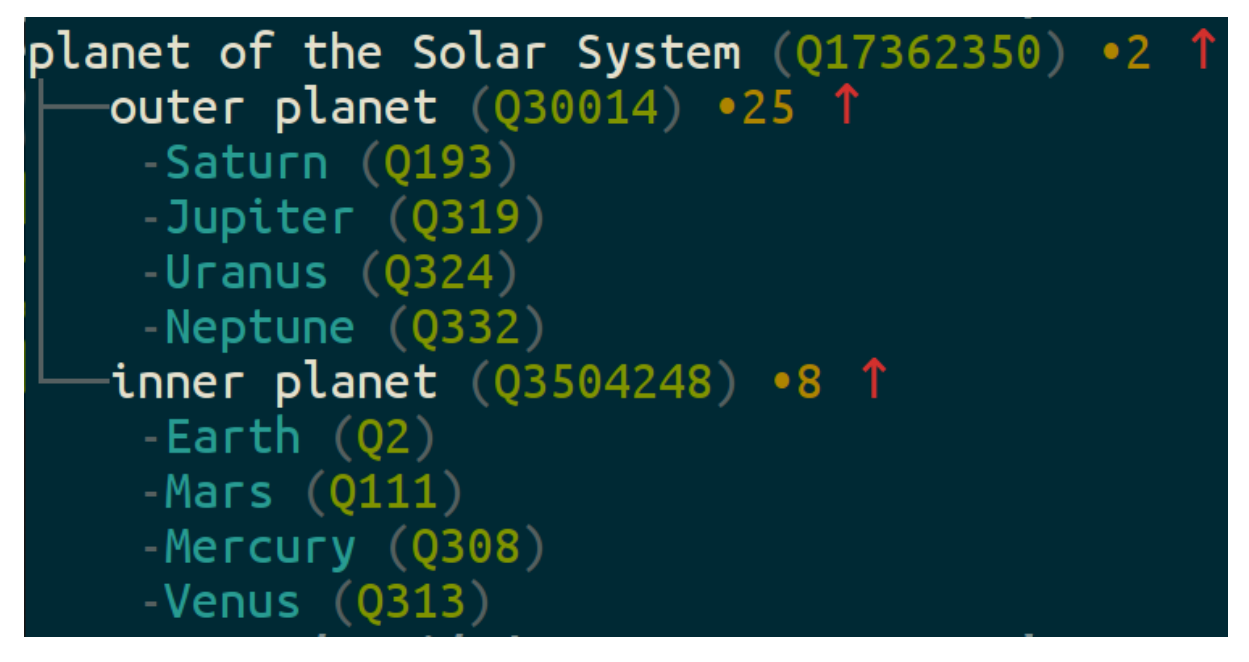

Installation

<span id="page-6-0"></span>wikidata-taxonomy requires at least [NodeJs](https://nodejs.org) version 6.

Install globally to make command wdtaxonomy accessible from your shell \$PATH:

\$ npm install -g wikidata-taxonomy

Installation and usage *[as module](#page-22-0)* and *[in web applications](#page-24-0)* is described below.

#### Usage

<span id="page-8-0"></span>This module provides the command wdtaxonomy. By default, a usage help is printed:

```
$ wdtaxonomy
 Usage: wdtaxonomy [options] <id>
 extract taxonomies from Wikidata
 Options:
   -V, --version output the version number
   -b, --brief omit counting instances and sites
   -c, --children get direct subclasses only
   -C, --color enforce color output
   -d, --descr include item descriptions
   -e, --sparql-endpoint <url> customize the SPARQL endpoint
   -f, --format <txt|csv|tsv|json|ndjson> output format
   -i, --instances include instances
   -I, --no-instancecount omit counting instances<br>-j, --json use JSON output format
                                    use JSON output format
   -1, --lang <lang> specify the language to use
   -L, --no-labels omit all labels
   -m, --mappings <ids> mapping properties (e.g. P1709)
   -n, --no-colors disable color output
   -o, --output <file> write result to a file<br>-P, --property <id> hierarchy property (e.
                                   hierarchy property (e.g. P279)
   -R, --prune <criteria> prune hierarchies (e.g. mappings)<br>-p, --post use HTTP POST to disable caching
   -p, --post<br>
-r, --reverse<br>
quest superclasses instead<br>
quest superclasses instead
   -r, --reverse and the set superclasses instead<br>
-s, --sparql superclasses instead<br>
print SPARQL query and e:
                                    print SPARQL query and exit
   -S, --no-sitecount omit counting sites
   -t, --total count total number of instances
   -u, --user <name> user to the SPARQL endpoint
   -U, --uris show full URIs in output formats
   -v, --verbose make the output more verbose
   -w, --password <string> password to the SPARQL endpoint
   -h, --help output usage information
```
The first arguments needs to be a Wikidata identifier to be used as root of the taxonomy. For instance extract a taxonomy of planets [\(Q634\)](http://www.wikidata.org/entity/Q634):

\$ wdtaxonomy Q634

To look up by label, use [wikidata-cli](https://npmjs.com/package/wikidata-cli) (e.g wd id planet or wd f planet).

The extracted taxonomy by default is based on statements using the property "subclass of" [\(P279\)](http://www.wikidata.org/entity/P279) or "subproperty of" [\(P1647\)](http://www.wikidata.org/entity/P1647). Taxonomy extraction and output can be controlled by several *[options](#page-12-0)*. Option --sparql (or -s) prints the underlying SPARQL queries instead of executing them.

### <span id="page-9-0"></span>**2.1 Examples**

Direct subclasses of planet [\(Q634\)](http://www.wikidata.org/entity/Q634) with description and mappings:

 $$$  wdtaxonomy.js Q634 -c -d -m =

The hierarchy properties [P279](http://www.wikidata.org/entity/P279) ("subclass of") and [P31](http://www.wikidata.org/entity/P31) ("instance of") to build taxonomies from can be changed with option property  $(-P)$ .

Members of [\(P463\)](http://www.wikidata.org/entity/P463) the European Union [\(Q458\)](http://www.wikidata.org/entity/Q458):

\$ wdtaxonomy Q458 -P P463

Members of [\(P463\)](http://www.wikidata.org/entity/P463) the European Union [\(Q458\)](http://www.wikidata.org/entity/Q458) and number of its citizens in Wikidata [\(P27\)](http://www.wikidata.org/entity/P27):

```
$ wdtaxonomy Q458 -P 463/27
```
#### Wikiversity [\(Q370\)](http://www.wikidata.org/entity/Q370) editions mapped to their homepage URL [\(P856\)](http://www.wikidata.org/entity/P856):

\$ wdtaxonomy Q370 -i -m P856

Biological taxonomy of mammals [\(Q7377\)](http://www.wikidata.org/entity/Q7377):

\$ wdtaxonomy Q7377 -P P171 --brief

Property constraints [\(Q21502402\)](http://www.wikidata.org/entity/Q21502402) with number of properties that have each constraint:

\$ wdtaxonomy Q21502402 -P 279,2302

As Wikidata is no strict ontology, subproperties are not factored in. For instance this query does not include members of the European Union although [P463](http://www.wikidata.org/entity/P463) is a subproperty of [P361.](http://www.wikidata.org/entity/P361)

#### Parts of [\(P361\)](http://www.wikidata.org/entity/P361) the European Union [\(Q458\)](http://www.wikidata.org/entity/Q458):

\$ wdtaxonomy Q458 -P P361

A taxonomy of subproperties can be queried like taxonomies of items. The hierarchy property is set to [P1647](http://www.wikidata.org/entity/P1647) ("subproperty of") by default:

```
$ wdtaxonomy P361
$ wdtaxonomy P361 -P P1647 # equivalent
```
Subproperties of "part of" [\(P361\)](http://www.wikidata.org/entity/P361) and which of them have an inverse property [\(P1696\)](http://www.wikidata.org/entity/P1696):

\$ wdtaxonomy P361 -P P1647/P1696

Inverse properties are neither factored in so queries like these do not necesarrily return the same results:

What hand  $(Q33767)$  is part of  $(P361)$ :

\$ wdtaxonomy Q33767 -P 361 -r

#### What parts the hand [\(Q33767\)](http://www.wikidata.org/entity/Q33767) has [\(P527\)](http://www.wikidata.org/entity/P527):

\$ wdtaxonomy Q33767 -P 527

## **Options**

### <span id="page-12-1"></span><span id="page-12-0"></span>**3.1 Query options**

#### **3.1.1 brief (-b)**

Don't count instance and sites. Same as -S/--no-sitecount and -I/--no-instancecount.

#### **3.1.2 children (-c)**

Get direct subclasses only

#### **3.1.3 descr (-d)**

Include item descriptions

#### **3.1.4 sparql-endpoint (-e)**

SPARQL endpoint to query (default: [https://query.wikidata.org/sparql\)](https://query.wikidata.org/sparql)

#### **3.1.5 instances (-i)**

Include instances

#### **3.1.6 no-instancecount (-I)**

Don't count number of instances

#### **3.1.7 lang (-l)**

Language to get labels in (default: en)

#### **3.1.8 no-labels (-L)**

Omit all labels. This allows for querying larger taxonomies (several thousands of classes), especially if combined with option --brief.

#### **3.1.9 mappings (-m)**

Lookup mappings based on given comma-separated properties such as [P1709](http://www.wikidata.org/entity/P1709) (equivalent class). The following keywords can be used as shortcuts:

- equal or  $=$ : equivalent property [\(P1628\)](http://www.wikidata.org/entity/P1628), equivalent class [\(P1709\)](http://www.wikidata.org/entity/P1709), and exact match [\(P2888\)](http://www.wikidata.org/entity/P2888)
- broader: external superproperty [\(P2235\)](http://www.wikidata.org/entity/P2235)
- narrower: narrower external class [\(P3950\)](http://www.wikidata.org/entity/P3950), external subproperty [\(P2236\)](http://www.wikidata.org/entity/P2236)
- class: properties for mapping classes
- property: properties for mapping properties
- all all properties for ontology mapping (instances of [Q30249126\)](http://www.wikidata.org/entity/Q30249126)

### **3.1.10 reverse (-r)**

Get superclasses instead of subclasses up to the root

#### **3.1.11 no-sitecount (-I)**

Don't count number of sites

#### **3.1.12 total (-t)**

Count total (transitive) number of instances, including instances of subclasses

#### **3.1.13 post (-p)**

Use HTTP POST to disable caching

#### **3.1.14 sparql (-s)**

Don't actually perform a query but print SPARQL query and exit

#### **3.1.15 user (-u)**

User to the SPARQL endpoint

### **3.1.16 password (-w)**

Password to the SPARQL endpoint

## <span id="page-14-0"></span>**3.2 Output options**

### **3.2.1 color (-C)**

enable color output if it's disabled (e.g. when output is piped or written to a file)

### **3.2.2 format (-f)**

Output format

### **3.2.3 json (-j)**

Use JSON output format. Same as --format json but shorter.

#### **3.2.4 no-colors (-n)**

disable color output

#### **3.2.5 output (-o)**

write result to a file given by name

#### **3.2.6 prune (-R)**

prune hierarchy to all entries with any of a given criteria plus their broader concepts and all top concepts:

- mappings: has mappings
- sites: has sites
- instances: has instances
- occurences : has sites or instances

Multiple criteria can be combined as alternatives with comma.

#### **3.2.7 uris (-U)**

Show full URIs in output formats, e.g. <http://www.wikidata.org/entity/Q1> instead of Q1

#### **3.2.8 verbose (-v)**

Show verbose error messages

### Output formats

#### <span id="page-16-1"></span><span id="page-16-0"></span>**4.1 Text format**

By default, the taxonomy is printed in "text" format with colored Unicode characters:

```
$ wdtaxonomy Q17362350
```

```
planet of the Solar System (Q17362350) •2 ↑
 outer planet (Q30014) •25 ×4 ↑↑
 inner planets (Q3504248) •8 ×4 ↑↑
```
The output contains item labels, Wikidata identifiers, the number of Wikimedia sites connected to each item (indicated by bullet character "•"), the number of instances (property [P31\)](http://www.wikidata.org/entity/P31), indicated by a multiplication sign "×"), and an upwards arrow ("↑") as indicator for additional superclasses.

Option "--instances" (or "-i") explicitly includes instances:

```
$ wdtaxonomy -i Q17362350
```

```
planet of the Solar System (Q17362350) •2 ↑
outer planet (Q30014) •25 ↑↑
   -Saturn (Q193)
   | -Jupiter (Q319)
   | -Uranus (Q324)
   -Neptune (Q332)
  inner planets (Q3504248) •8 ↑↑
   -Earth (Q2)
   -Mars (Q111)
   -Mercury (Q308)
    -Venus (Q313)
```
Classes that occur at multiple places in the taxonomy (multihierarchy) are marked like in the following example:

\$ wdtaxonomy Q634

```
planet (Q634) •202 ×7 ↑
 extrasolar planet (Q44559) •88 ×833 ↑
   | circumbinary planet (Q205901) •15 ×10
```
| super-Earth (Q327757) •32 ×46 ↑ ... terrestrial planet (Q128207) •70 ×7 super-Earth (0327757) •32 ×46 ↑ ... ...

### <span id="page-17-0"></span>**4.2 JSON format**

Option --format json serializes the taxonomy as JSON object. The format follows specification of [JSKOS](https://gbv.github.io/jskos/jskos.html#concept-schemes) [Concept Schemes:](https://gbv.github.io/jskos/jskos.html#concept-schemes)

```
{
  "type": [ "http://www.w3.org/2004/02/skos/core#ConceptScheme" ],
  "modified": "2017-11-06T10:25:54.966Z",
  "license": [
   {
     "uri": "http://creativecommons.org/publicdomain/zero/1.0/",
     "notation": [ "CC0" ]
   }
 ],
 "languages": [ "en" ],
 "topConcepts": [
   { "uri": "http://www.wikidata.org/entity/Q17362350" }
 ],
  "concepts": [ ]
}
```
Field concepts contains an array of all extracted Wikidata entities (usually classes and instances) as [JSKOS](https://gbv.github.io/jskos/jskos.html#concepts) [Concepts:](https://gbv.github.io/jskos/jskos.html#concepts)

```
{
  "uri": "http://www.wikidata.org/entity/Q17362350",
  "notation": [ "Q17362350" ],
  "prefLabel": {
   "en": "planet of the Solar System"
  },
 "scopeNote": {
   "en": [ "inner and outer planets of our solar system" ]
 },
  "broader": [
   { "uri": "http://www.wikidata.org/entity/Q634" }
 ],
 "narrower": [
   { "uri": "http://www.wikidata.org/entity/Q30014" },
   { "uri": "http://www.wikidata.org/entity/Q3504248" }
 ]
}
```
Instances (option --instances) are linked via field subjectOf the same way as field broader and narrower.

The number of instances and sites, if counted is given as array of [JSKOS Concept Occurrences](https://gbv.github.io/jskos/jskos.html#concept-occurrences) in field occurrences, each identified by subfield relation:

```
{
 "uri": "http://www.wikidata.org/entity/Q30014",
 "notation": [ "Q30014" ],
  "prefLabel": {
   "en": "outer planet of the Solar system"
 },
```

```
"occurrences": [
    {
      "relation": "http://www.wikidata.org/entity/P31",
      "count": 4
    },
    {
      "relation": "http://schema.org/about",
     "count": 25
    }
 ]
}
```
Mappings (option --mappings) are stored in field mappings as array of [JSKOS Concept Mappings:](https://gbv.github.io/jskos/jskos.html#concept-mappings)

```
\sqrt{2}{
   "from": {
     "memberSet": [
       { "uri": "http://www.wikidata.org/entity/Q634" }
     ]
    },
    "to": {
      "memberSet": [
        { "uri": "http://dbpedia.org/ontology/Planet" }
     ]
    },
    "type": [
      "http://www.w3.org/2004/02/skos/core#exactMatch",
     "http://www.w3.org/2002/07/owl#equivalentClass",
     "http://www.wikidata.org/entity/P1709"
    ]
 }
]
```
The mapping type is given in field type with the Wikidata property URI as last array element and the SKOS mapping relation URI as first.

### NDJSON format

<span id="page-20-0"></span>Option --format ndjson serializes JSON field concepts with one record per line. The order if records is same as in txt, json, and csv format but each concept is only included once.

#### <span id="page-20-1"></span>**5.1 CSV and TSV format**

CSV and TSV format are optimized for comparing differences in time. Each output row consists of five fields:

- level in the hierarchy indicated by zero or more "-" (default) or "=" characters (multihierarchy).
- id of the item. Items on the same level are sorted by their id.
- label of the item. Language can be selected with option  $-\ell$  anguage. The label in csv format is quoted.
- sites: number of connected sites (Wikipedia and related project editions). Larger numbers may indicate more established concepts.
- parents outside of the hierarchy, indicated by zero or more "<sup>^"</sup> characters.

For instance the CSV output for [Q634](http://www.wikidata.org/entity/Q634) would be like this:

\$ wdtaxonomy -f csv Q634

```
level, id, label, sites, instances, parents
,Q634,"planet",196,7,^
-,Q44559,"extrasolar planet",81,833,^
--,Q205901,"circumbinary planet",14,10,
--,Q327757,"super-Earth",32,46,
...
-,Q128207,"terrestrial planet",67,7,
==,Q327757,"super-Earth",32,46,
...
```
In this example there are 196 Wikipedia editions or other sites with an article about planets and seven Wikidata items are direct instance of a planet. At the end of the line "<sup>^"</sup> indicates that "planet" has one superclass. In the next rows "extrasolar planet" (O44559) is a subclass of planet with another superclass indicated by "^". Both "circumbinary planet" and "super-Earth" are subclasses of "extrasolar planet". The latter also occurs as subclass of "terrestrial planet" where it is marked by "==" instead of "--".

## $CHAPTFR$  6

Usage as module

<span id="page-22-0"></span>Add wikidata-taxonomy as dependency to you package.json:

\$ npm install wikidata-taxonomy --save

The library provides:

• queryTaxonomy(id, options) returns a promise with a taxonomy extracted from Wikidata as [JSKOS Concept Scheme.](https://gbv.github.io/jskos/jskos.html#concept-schemes) See *[JSON format](#page-17-0)* of the command line client for documentation.

```
const { queryTaxonomy } = require('wikidata-taxonomy')
var options = { lang: 'fr', brief: true }
queryTaxonomy('Q634', lang)
.then(taxonomy => {
 taxonomy.concepts.forEach(concept => {
   var qid = concept.notation[0]
   var label = (concept.prefLabel || {}).fr || '???'
   console.log('%s %s', qid, label)
 })
})
.catch(error => console.error("E",error))
```
Options roughly equivalent command line *[query options](#page-12-1)*:

- boolean flags brief, children, description, labels, total, instances, instancecount, sitecount, reverse, post
- SPARQL endpoint configuration with endpoint, user, password
- language tag language or lang
- array property (set to ['P279', 'P31'] by default)
- array or string mappings
- serializeTaxonomy contains serializers to be called with a taxonomy, an output stream, and optional configuration:

```
const { serializeTaxonomy } = require('wikidata-taxonomy')
// serialize taxonomy to stream
serializeTaxonomy.csv(taxonomy, process.stdout)
```
serializeTaxonomy.txt(taxonomy, process.stdout, {colors: **true**}) // FIXME serializeTaxonomy.json(taxonomy, process.stdout) serializeTaxonomy.ndjson(taxonomy, process.stdout)

## Usage in web applications

<span id="page-24-0"></span>Experimental support of this library in web application is given with file wikidata-taxonomy.js in directoy dist. The gh-pages branch contains a sample application, also available at [http://jakobvoss.de/](http://jakobvoss.de/wikidata-taxonomy/) [wikidata-taxonomy/.](http://jakobvoss.de/wikidata-taxonomy/)

Requires wikidata-sdk and a HTTP client library. The latter can be attached to window.requestPromise (before wikidata-taxonomy is loaded). Axios is detected by default.

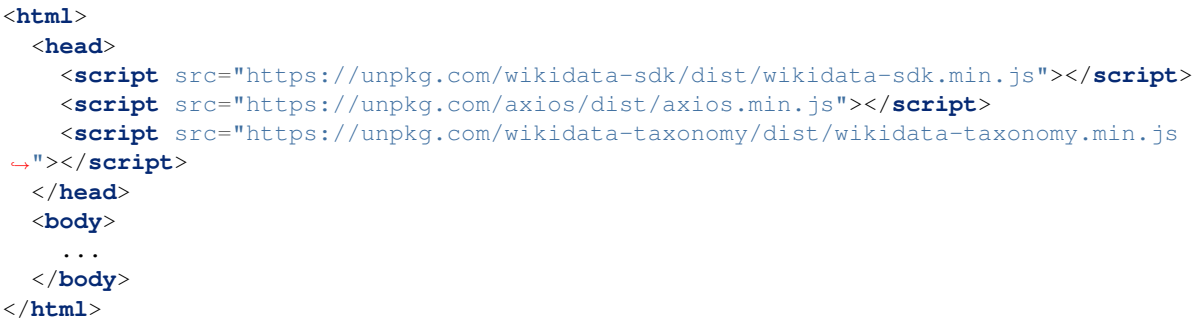

Release notes

<span id="page-26-0"></span>Release notes are listed in file [CHANGES.md](https://github.com/nichtich/wikidata-taxonomy/blob/master/CHANGES.md#changelog) in the source code repository.

### See Also

#### <span id="page-28-0"></span>This document

- [at GitHub](https://github.com/nichtich/wikidata-taxonomy/blob/master/README.md)
- [at npmjs](https://www.npmjs.com/package/wikidata-taxonomy)
- [at Read the Docs](https://wdtaxonomy.readthedocs.io/en/latest/)

#### Related tools

- [wikidata-sdk](https://npmjs.com/package/wikidata-sdk) is used by this module
- [wikidata-cli](https://npmjs.com/package/wikidata-cli) provide more generic command line tools for Wikidata
- [taxonomy browser](http://sergestratan.bitbucket.org/) is a web application based on Wikidata dumps
- [Wikidata Graph Builder](https://angryloki.github.io/wikidata-graph-builder/) another web application
- [wdmapper](https://wdmapper.readthedocs.io/) Wikidata authority file mapping tool
- [Wikidata ontology explorer](https://lucaswerkmeister.github.io/wikidata-ontology-explorer/)

#### Publications

• Jakob Voß (2016): *Classification of Knowledge Organization Systems with Wikidata*. CEUR Workshop Proceedings 1676. <http://ceur-ws.org/Vol-1676/paper2.pdf> ([=Q27261879\)](http://www.wikidata.org/entity/Q27261879)